### **OKTAWAVE**

Version: 20240115

### "OKTAWAVE TRAFFIC MANAGER" – EARLY ACCESS – **TERMS**

#### **CONTENTS**

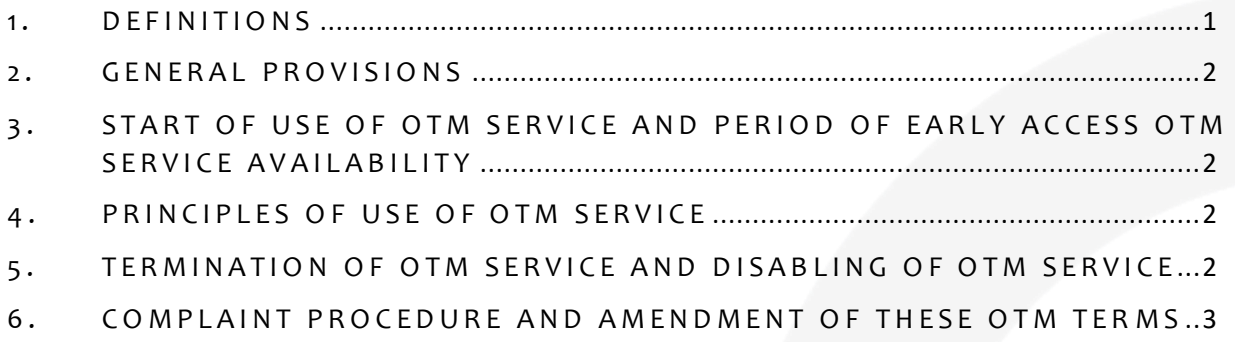

#### <span id="page-0-0"></span>1. DEFINITIONS

Whenever any of the following phrases is capitalised in these OTM Terms, they will have the following meaning, unless the context expressly requires otherwise.

Any phrase capitalised in these Terms and not defined herein will have the meaning assigned to them in the Oktawave Terms of Service for Consumers orin the Oktawave Terms of Service for Business Users, whichever is applicable to the User, (both available at https://oktawave.com/en/company/legal), unless the context expressly requires otherwise.

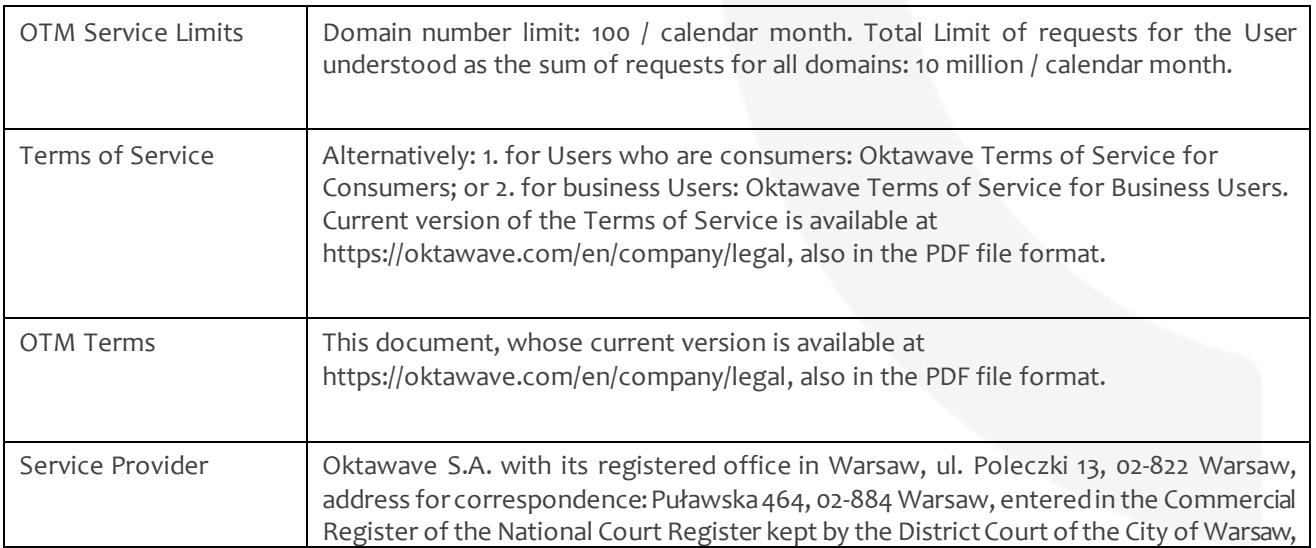

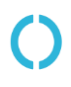

Dane spółki: Oktawave S.A. | Poleczki 13 | 02-822 Warszawa | NIP 5213633306<br>Adres biura: Oktawave S.A. | Puławska 464 (Baletowa Business Park) | 02-884 Adres biura: Oktawave S.A. | Puławska 464 (Baletowa Business Park) | 02-884 Warszawa<br>Kontakt: www.oktawave.com | customer@oktawave.com | +48 22 10 10 555 www.oktawave.com | customer@oktawave.com | +48 22 10 10 555

## OKTAWAVE

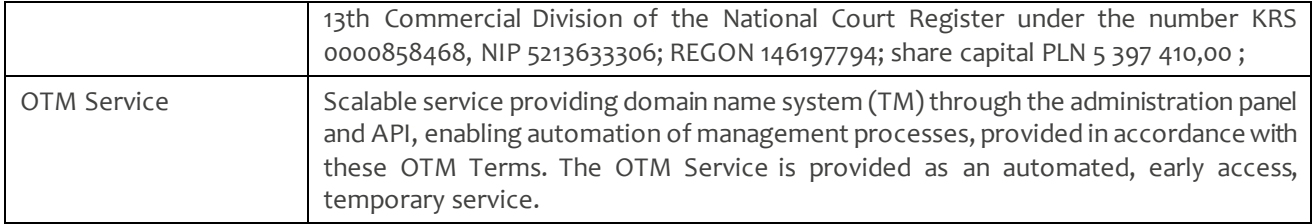

#### <span id="page-1-0"></span>2. GENERAL PROVISIONS

- 2.1 These OTM Terms determine the terms of provision of the OTM Service by the Service Provider. Matters not regulated in these OTM Terms will be governed by the Terms of Service.
- 2.2 The OTM Service is available to all Users.
- 2.3 The OTM Service is available in the early access version, i.e. test version (for marketing and test purposes). During the period of OTM Service availability in early access version,the Service Provider will not charge any Fee for the use of this Service.
- 2.4 The User acknowledges and agrees that the OTM Service is available in test version, which means, among otherthings, that it may be unstable. Therefore, using the OTM Service atthis stage may require special knowledge and skills of the User to identify and mitigate possible risks related to the use of the OTM Service at this stage. The User decides to use the OTM Service at its own risk and releases the Service Provider from any liability for any effects of the use of the OTM Service in the early access version. To the extentin which such release is not permitted by applicable laws (for example, in relation to consumers or damage caused intentionally) the Terms of Service will be applicable. TheOTM Service is specifically not covered by the Service Provider's SLA.

#### <span id="page-1-1"></span>3. START OF USE OF OTM SERVICE AND PERIOD OF EARLY ACCESS OTM SERVICE **AVAILABILITY**

- 3.1 To start using the OTM Service, the User is required to:
	- a) activate that functionality in the User Account by adding domains to the OTM Service;
	- b) accept these OTM Terms.

3.2 The early access OTM Service will be available until further notice. The Service Provider will notify the User by email of the termination of early access version of the OTM Service one month in advance (notice period) and of possible conversion to the commercial version of the service.

#### <span id="page-1-2"></span>4. PRINCIPLES OF USE OF OTM SERVICE

- 4.1 The User may hold more than one User Account under which the OTM Service is provided, but then the OTM Service Limits will apply jointly to all User Accounts (aggregate usage / ways of use for all User Accounts).
- 4.2 Should the User exceed the OTM Service Limits, the Service Provider may disable the OTM Service for such User for the remainder of the calendar month.
- 4.3 The OTM Service Limits are settled in a monthly cycle (calendar month) and the resources/parameters not used in full in one calendar month are not carried forward to the next month.

#### <span id="page-1-3"></span>5. TERMINATION OF OTM SERVICE AND DISABLING OF OTM SERVICE

- 5.1 Following the period of availability of OTM Service in accordance with section 3.2 above, these OTM Terms will no longer apply to the User (termination of the OTM Service).
- 5.2 Should the Service Provider decide to offer a commercial Service analogous to the OTM Service, under the Terms of Service, following the period of availability of the OTM Service in accordance with section 3.2 above, the User will be notified of the option to activate it and of the principles of charging Fees forthe use of that Service.

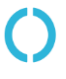

Dane spółki: Oktawave S.A. | Poleczki 13 | 02-822 Warszawa | NIP 5213633306 Adres biura: Oktawave S.A. | Puławska 464 (Baletowa Business Park) | 02-884 Warszawa Kontakt: www.oktawave.com | customer@oktawave.com | +48 22 10 10 555

# OKTAWAVE

- 5.3 The User may disable the OTM Service in the User Account at any time by removing all domains registered in the OTM Service.
- 5.4 The OTM Service may be disables by the Service Provider for the User with immediate effect, permanently or temporarily, when: a. the User violates any provisions of the Terms of Service or these OTM Terms; b. the Agreement is terminated.
- 5.5 The Service Level Agreement (SLA) is not applicable to the OTM Service. The User who is not a consumer is not entitled to and the User who is not a consumer will not enforce any claims against the Service Provider in connection with the commencement, provision ortermination of the OTM Service. The above exclusion ofliabilitywill not apply to any event when the limitation/exclusion ofliability is not permitted by applicable laws (such as damage caused intentionally) – in such cases the Terms of Service will apply.

#### <span id="page-2-0"></span>6. COMPLAINT PROCEDURE AND AMENDMENT OF THESE OTM TERMS

- 6.1 Any complaints regarding the OTM Service will be governed by the provisions of section 11 of the Terms of Service for Business Users or section 12 of the Terms of Service for Consumers, as applicable.
- 6.2 The provisions of section 20 of the Terms of Service apply to any amendment of these OTM Terms, provided that any amendment of these OTM Terms will enter into force 5 days following the amendment notification, unless the User notifies OTM Terms termination within 2 days of the amendment notice. In such case the OTM Service will be terminated on the 5 $^{\rm th}$  day of sending the aforementioned notice of the OTM Terms amendment.

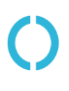